# <sup>1</sup> jour / 7 heures WORD Fonctionnalités avancées Documents longs, formulaires, modèles & publipostage/emailing

### **Nombre de participants :** 8 au maximum

**Durée :**  1 jour / 7 heures

**Horaires :**  9h00-12h30 / 13h30-17h00

**Lieu :**  Rochefort

**Intervenant :**  Ludovic TRIPOTEAU

## **Moyens pédagogiques :**

Un poste informatique par stagiaire.

Stage animé par un formateur professionnel permanent du CRIR, certifié Microsoft Office Specialist.

PC de l'animateur équipé d'un vidéoprojecteur.

Support de cours remis à chaque participant.

### **Méthodes mobilisées :**  Alternance de cours et de

travaux pratiques adaptés aux besoins exprimés.

**Validation :**  Certificat de réalisation

### **Éligible CPF :**

Certification TOSA WORD Éditeur ISOGRAD Code CPF : RS6198 Créé au RS le 14-12-2022

**Objectif** 

Utiliser les feuilles de styles, gérer le mode plan, insérer une table des matières et une table d'index, créer un Publipostage ciblé, et concevoir un formulaire de saisie.

### Pré-requis

Avoir suivi la formation perfectionnement WORD ou avoir un niveau d'utilisation équivalent.

**Public** Tout public

Programme détaillé

1 – STYLES ET MODÈLES (1h) Galerie et volet des styles Modifier les styles existants Organiser les styles Ajouter des styles au modèle Transfert des styles entre documents

2 - QUICKPART (0,5h) Mémoriser des expressions types Utiliser les insertions automatiques Modifier le contenu correspondant Galeries de blocs de construction

3 – GESTION DE LONGS DOCUMENTS (2h) Document multi-sections Entête, pied de page personnalisé par section Les notes de bas de page Utilisation du mode Plan Numérotation automatique du plan Table des matières Table d'index Signets, renvois et Liens hypertexte

### 4 – PUBLIPOSTAGE CIBLÉ ET E-MAILING (2,5h)

Rappel des techniques du publipostage Fusion sur critères pour cibler le mailing Les codes de champs Réaliser un e-mailing Conception de catalogue

5 – FORMULAIRES DE SAISIE (1h) Préparer zones de texte, cases à cocher, listes déroulantes… Enregistrer un formulaire Remplir, modifier un formulaire

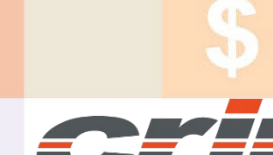

N° déclaration d'activité : 54 17 00227 17

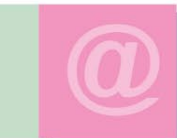

CENTRE DE RESSOURCES INFORMATIQUES DE ROCHEFORT 2 rue de l'école de dressage - BP 80282 - 17312 – ROCHEFORT Tél : 05 46 99 71 10 - contact@crir.fr - www.crir.fr

Actualisé le 22/01/2024

# WORD niveau 3 Fonctionnalités avancées

A 2.3

### **Approche pédagogique :**

Les différentes séquences de formation sont mises en œuvre à l'aide des techniques pédagogiques suivantes dans le cadre d'une méthode active : Études de cas, exposés, démonstrations, exercices applicatifs...

### **Dispositif d'évaluation :**

- Évaluation diagnostique en début de formation à travers la réalisation d'un QCM
- Évaluation de la progression des apprenants au cours de la formation
- Évaluation de l'atteinte des objectifs en fin de formation à travers d'une certification, QCM ou exercice

### **Les indicateurs de résultat et de performance**

Accessible grâce au lien ci-dessous :<http://crir.fr/satisfaction-client.php>

#### **Certification**

Cette formation prépare à la certification TOSA WORD d'ISOGRAD, inscrite au Répertoire Spécifique de France Compétences sous la référence RS6198 depuis le 14-12-2022. Dans le cas d'un financement de la formation par le Compte Personnel de Formation (CPF), les apprenants ont l'obligation de passer cet examen de certification.

### **Présentation de la certification TOSA :**

<http://www.crir.fr/certification-tosa.php>

### **Modalités et délais d'accès :**

Les délais d'accès moyens à la formation sont de 2 à 3 semaines à partir de la réception de l'ensemble des documents contractuels. Une inscription 48 heures avant le début de la formation est néanmoins nécessaire.

### **Accessibilité aux personnes en situation de handicap :**

La formation est accessible aux personnes en situation de handicap. Une étude des conditions d'accès et des moyens de compensation sera réalisé en amont de l'inscription afin d'identifier plus précisément les conditions de réalisation et de faisabilité de la formation. Les locaux de formation du site de sont accessibles aux personnes en situation de handicap.

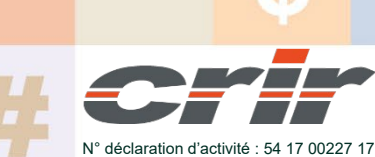

CENTRE DE RESSOURCES INFORMATIQUES DE ROCHEFORT 2 rue de l'école de dressage - BP 80282 - 17312 – ROCHEFORT Tél : 05 46 99 71 10 - contact@crir.fr - www.crir.fr

Actualisé le 22/01/2024